## **Как мне IT-технологии помогают в работе.**

**Выполнила : Головкова О.В.**

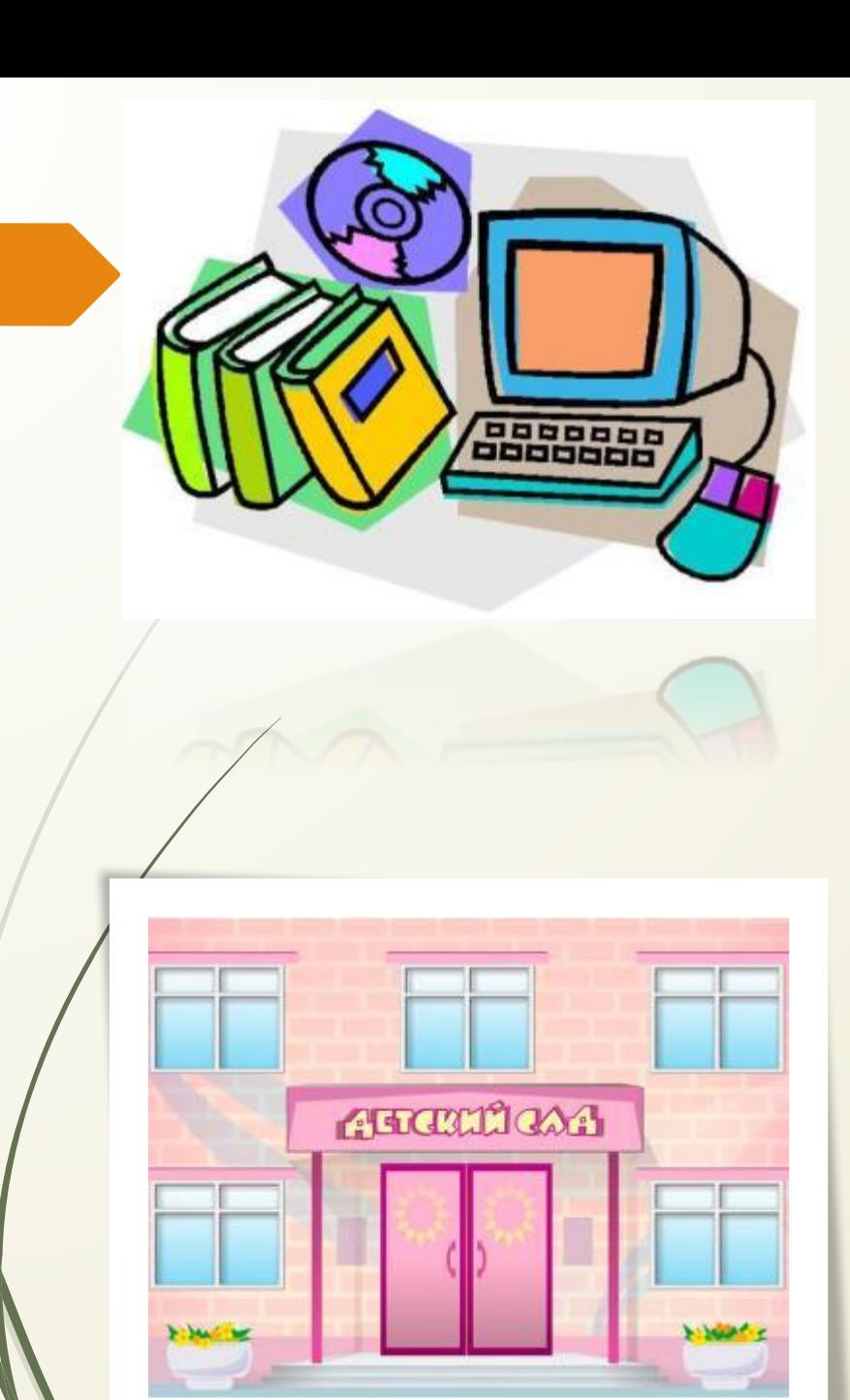

Всего каких-то двадцать лет назад жизнь людей в нашей стране кардинально отличалась от нынешней. Практически все сферы жизни претерпели серьезные изменения, появилась масса новых возможностей, некоторые из них очень сильно продвинулись вперед, причем имеется дальнейшая перспектива роста. Такую серьезную сферу жизни каждой семьи, как дошкольное образование, прогресс не обошел стороной.

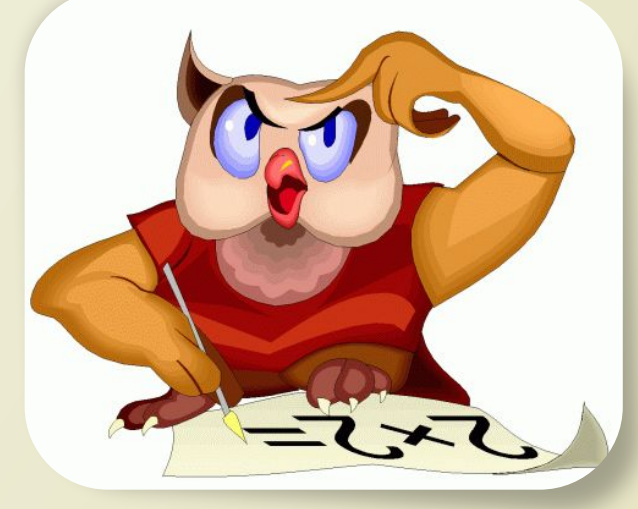

*Информационная технология* – комплекс методов, способов и средств, обеспечивающих хранение, обработку, передачу и отображение информации и ориентированных на повышение эффективности и производительности труда. На современном этапе методы, способы и средства напрямую взаимосвязаны с компьютером (*компьютерные технологии*).

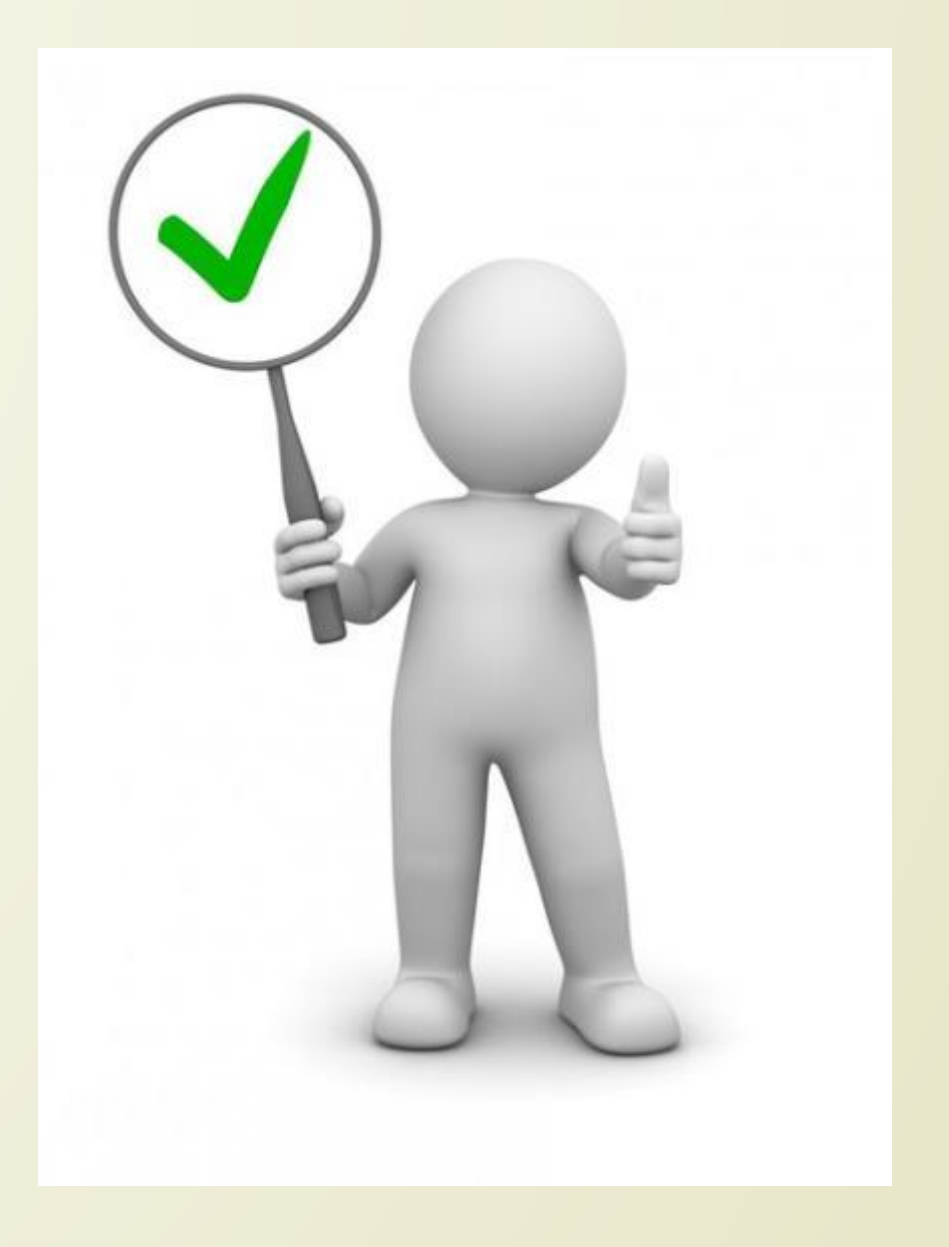

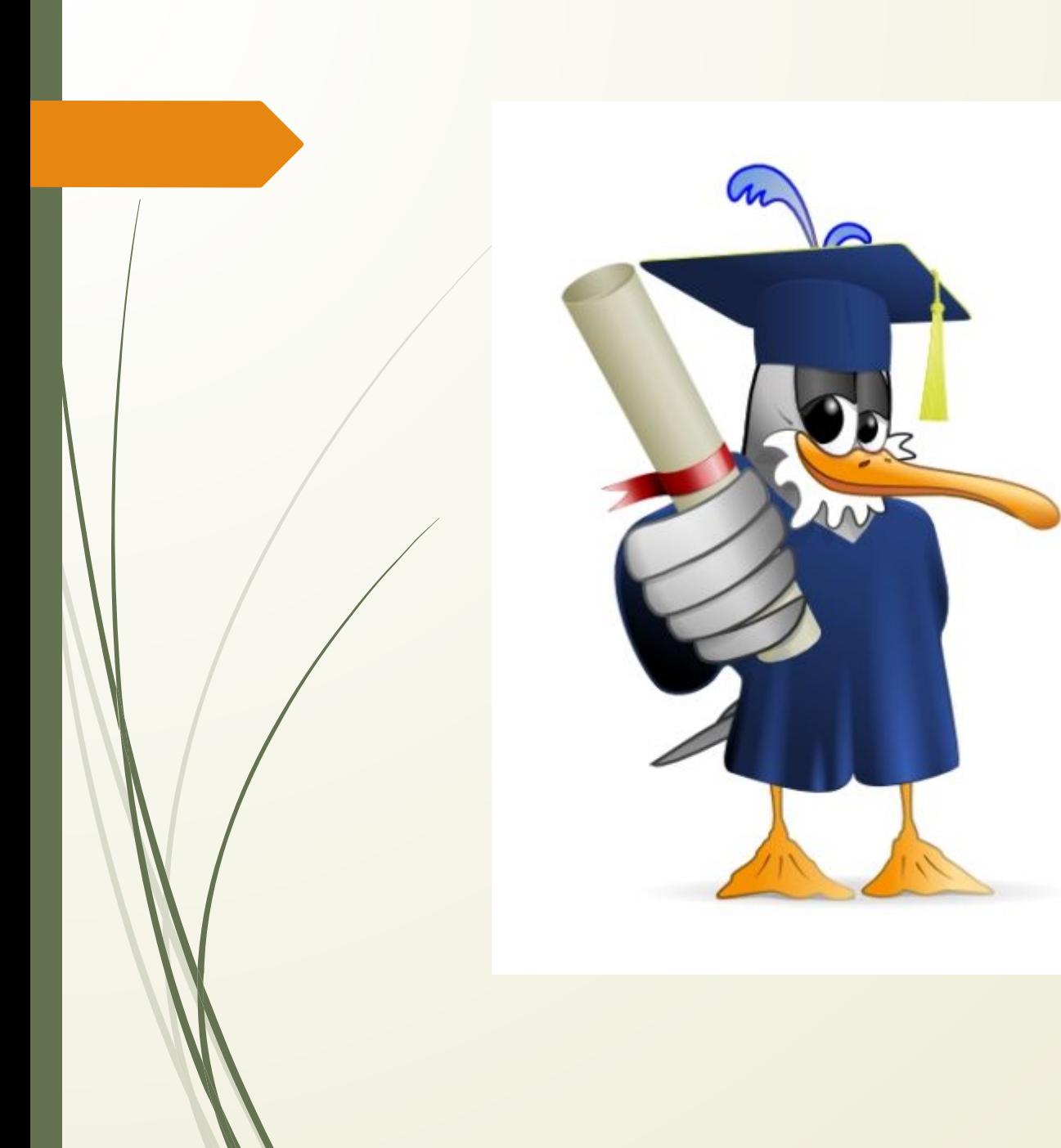

Главной целью внедрения информационных технологий является создание единого информационного пространства образовательного учреждения, системы, в которой задействованы и на информационном уровне связаны все участники учебновоспитательного процесса: администрация, педагоги, воспитанники и их родители.

Для реализации этого необходимы подготовленные педагогические кадры, способные сочетать традиционные методы обучения и современные информационные технологии. Педагог должен не только уметь пользоваться компьютером и современным мультимедийным оборудованием, но и создавать свои образовательные ресурсы, широко использовать их в своей педагогической деятельности.

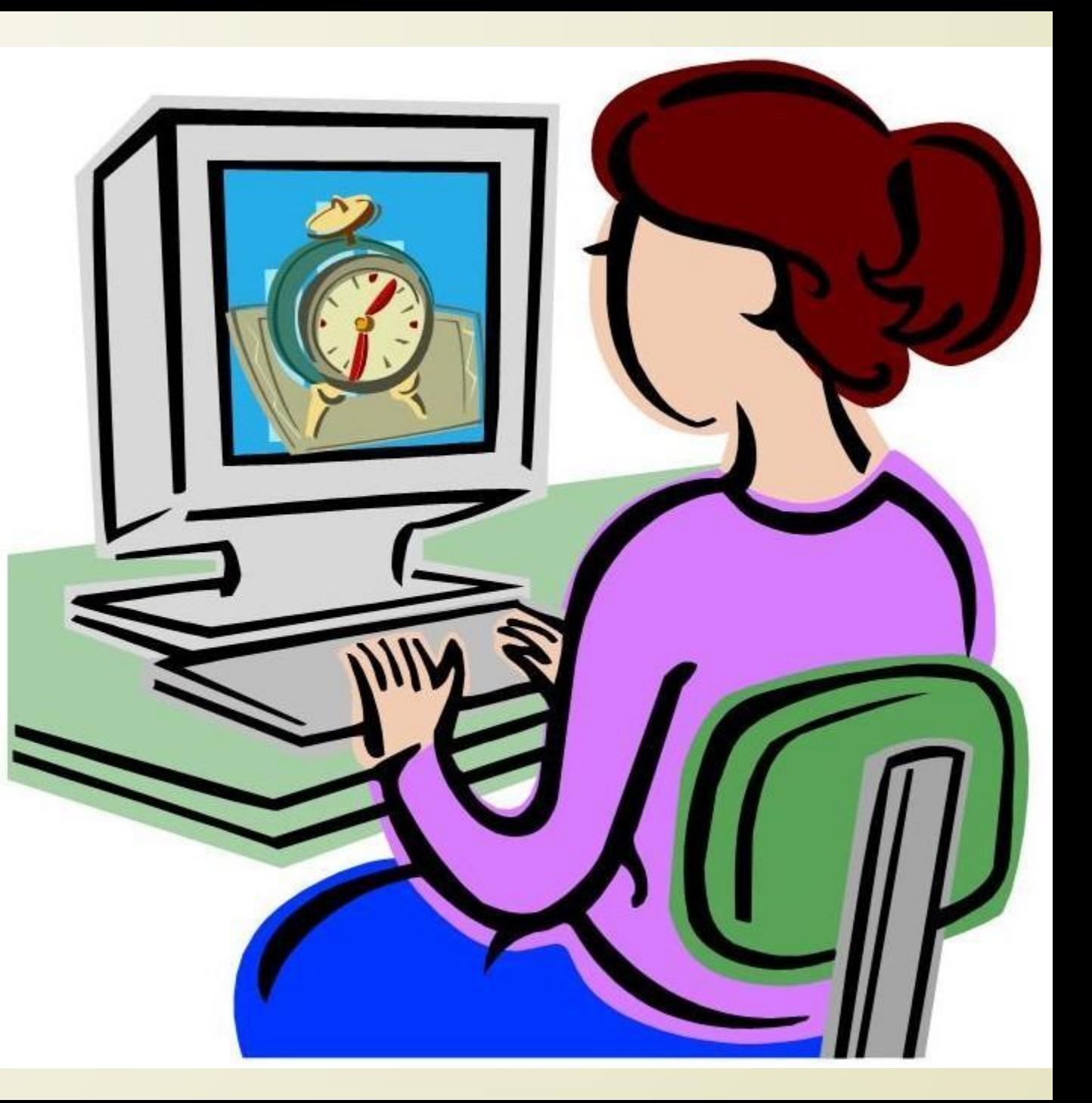

Под информационными технологиями для ДОШКОЛЬНОГО УЧРЕЖДЕНИЯ следует понимать не только *компьютер*, но и *интерактивную доску, мультимедийный проектор, ноутбук*, а также более привычные всем *телевизор* и немного теряющий свои позиции *видеомагнитофон*. *Фотоаппарат, видеокамера, магнитофон, сканер и принтер* тоже могут помочь в освоении информационных технологий, увеличивая их возможности и делая этот  $\Gamma$  процесс более полным.

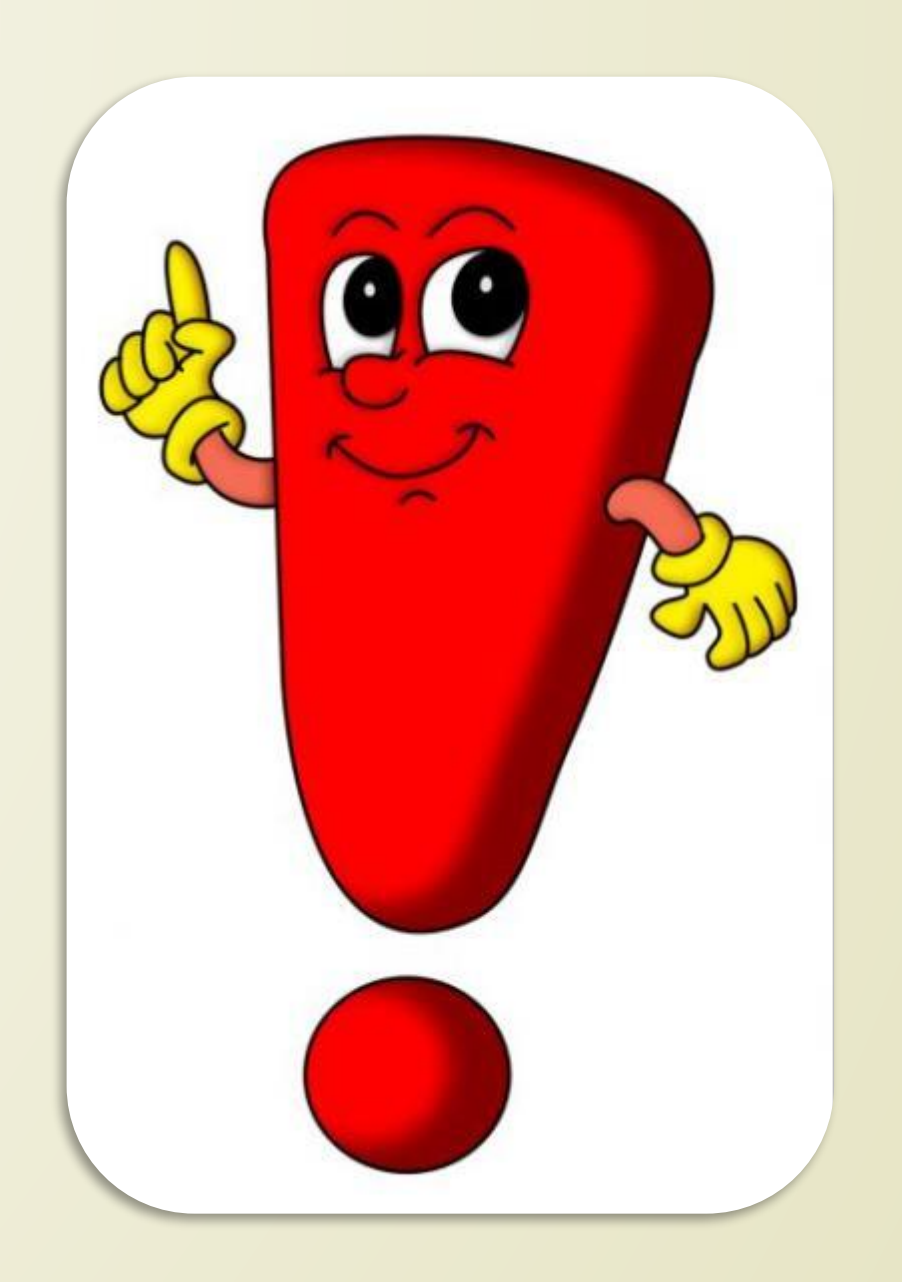

## **Основные формы использования IT-технологий в моей работе:**

• Подбор иллюстративного материала к организованной образовательной деятельности, оформлению родительских уголков, группы, информационного материала для оформления стендов, папок-передвижек, (сканирование, Интернет; принтер, презентация);

• Оформление групповой документации (списки детей, табель, сведения о родителях, диагностику развития детей, планирование, мониторинг выполнения программы и т.п.), отчетов. Компьютер позволяет не писать отчеты и анализы каждый раз, а достаточно набрать один раз схему и в дальнейшем только вносить необходимые изменения.

• Создание презентаций в программе Power Point для повышения эффективности образовательных занятий с детьми и педагогической компетенции у родителей в процессе проведения родительских собраний. Мною созданы презентации к праздникам, педагогическим советам, родительским собраниям.

• Использование цифровой фотоаппаратуры и программ редактирования фотографий, которые позволяют управлять снимками так же просто, как фотографировать, легко находить нужные, редактировать и демонстрировать их;

• Использование готовых шаблонов(фоторамки) для ознакомления родителей насыщенной и интересной садовской жизнью детей;

• Использование Интернета в педагогической деятельности, с целью информационного и научно-методического сопровождения образовательного процесса в дошкольном учреждении;

• Обмен опытом, знакомство с периодикой, наработками других педагогов;

• Создание электронной почты, ведение блога на международных образовательных порталах;

• Для ведения обстоятельных обсуждений педагогических тем с коллегами и консультации со специалистами я пользуюсь форумами в сетевых педагогических сообществах.

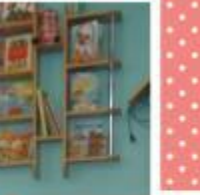

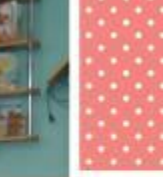

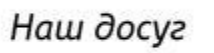

Детки в садике живут, Здесь играют и поют, Здесь друзей себе находят, На прогулку с ними ходят. Вместе спорят и мечтают, Незаметно подрастают. Детский сад-второй ваш дом, Как тепло, уютно в нем! Вы его любите, дети,<br>Самый добрый дом на свете!

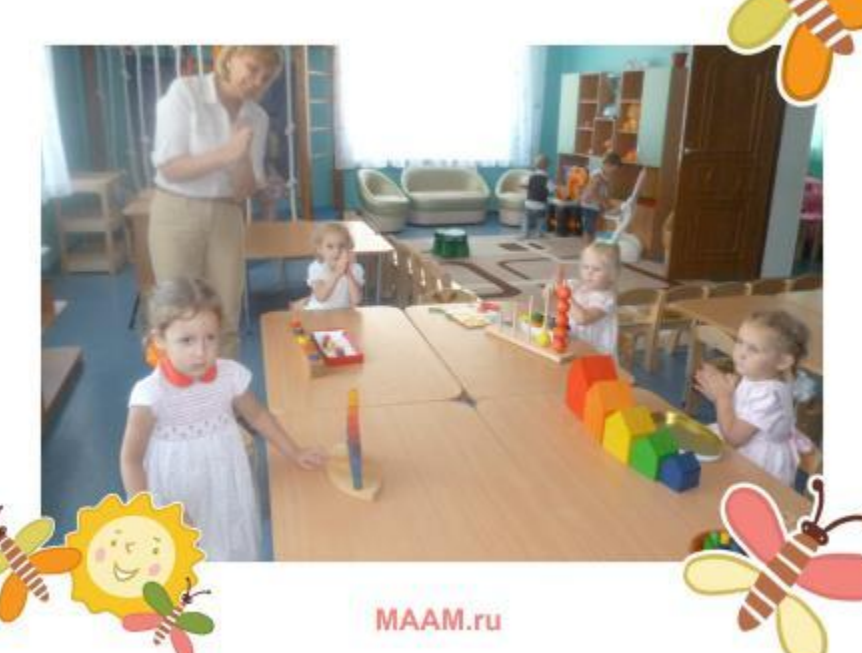

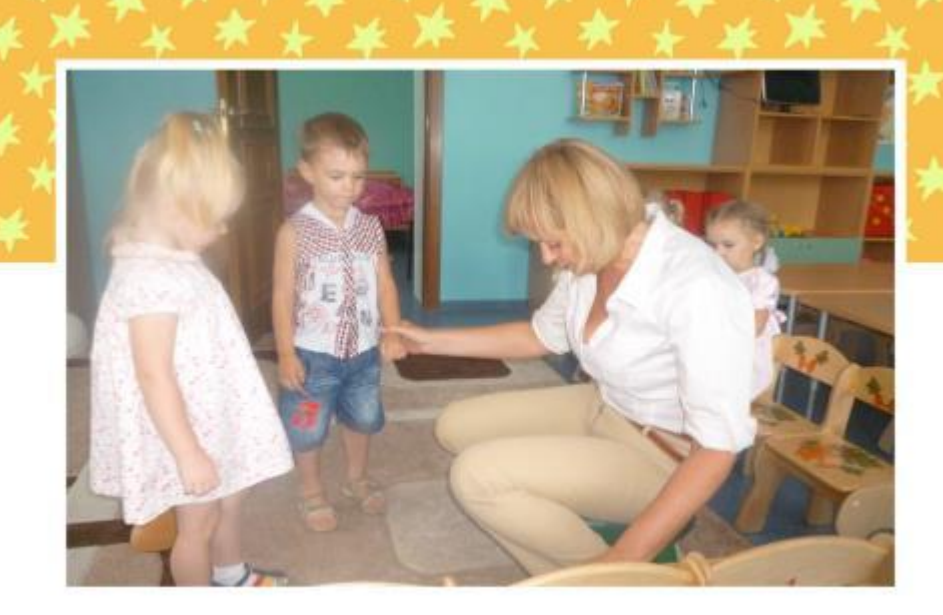

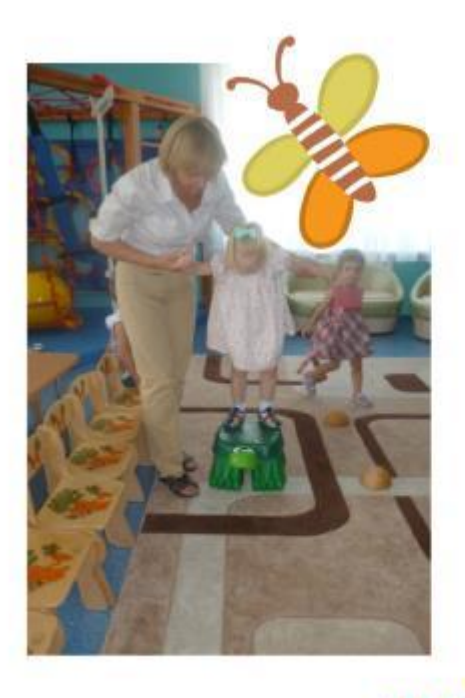

Координация движений

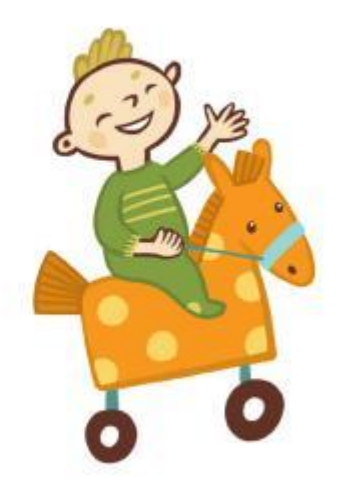

MAAM.ru

**В современном мире необходимо двигаться в ногу со временем. Это легко и доступно.**

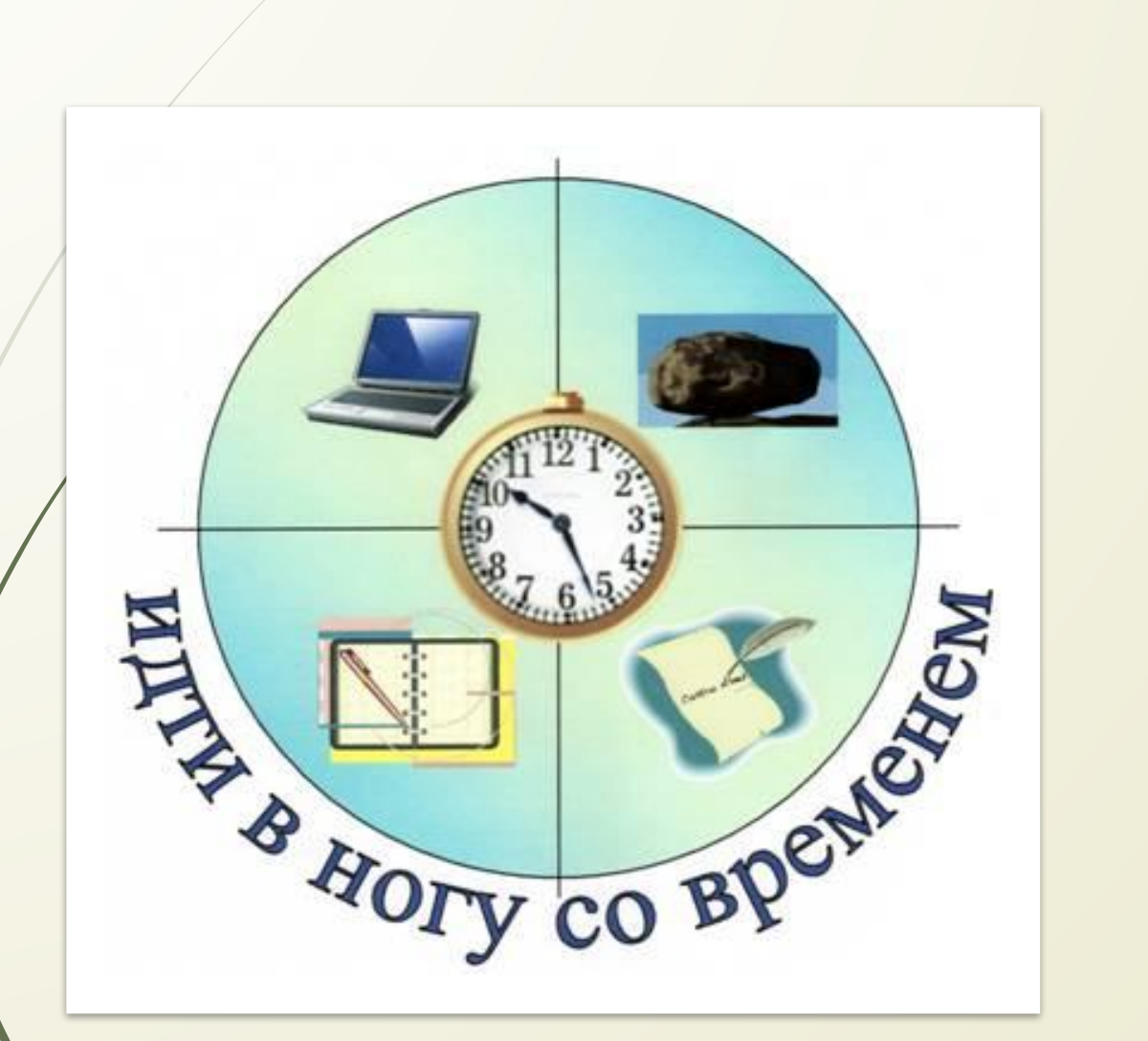

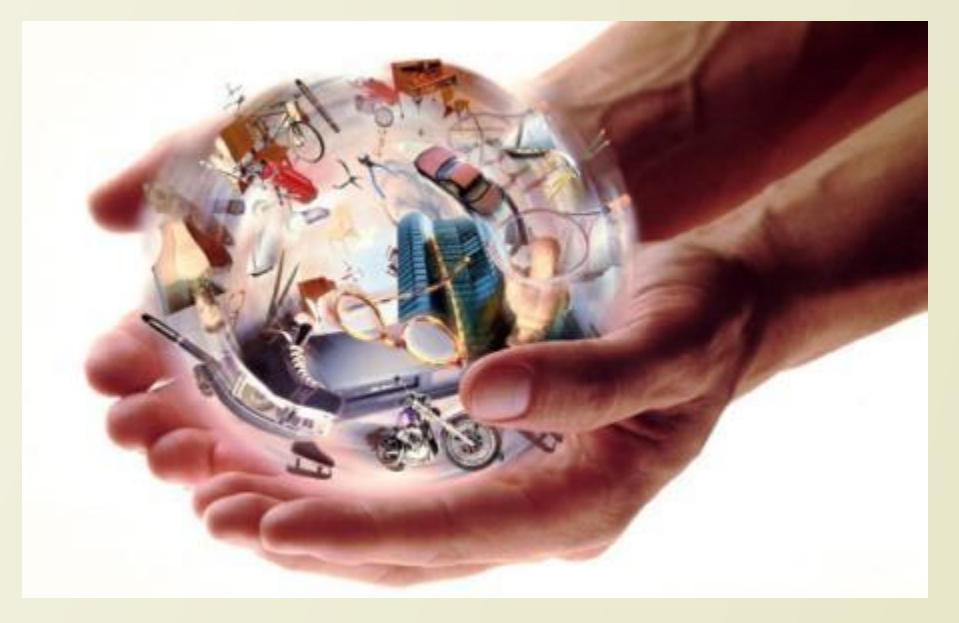

## Спасибо за внимание!

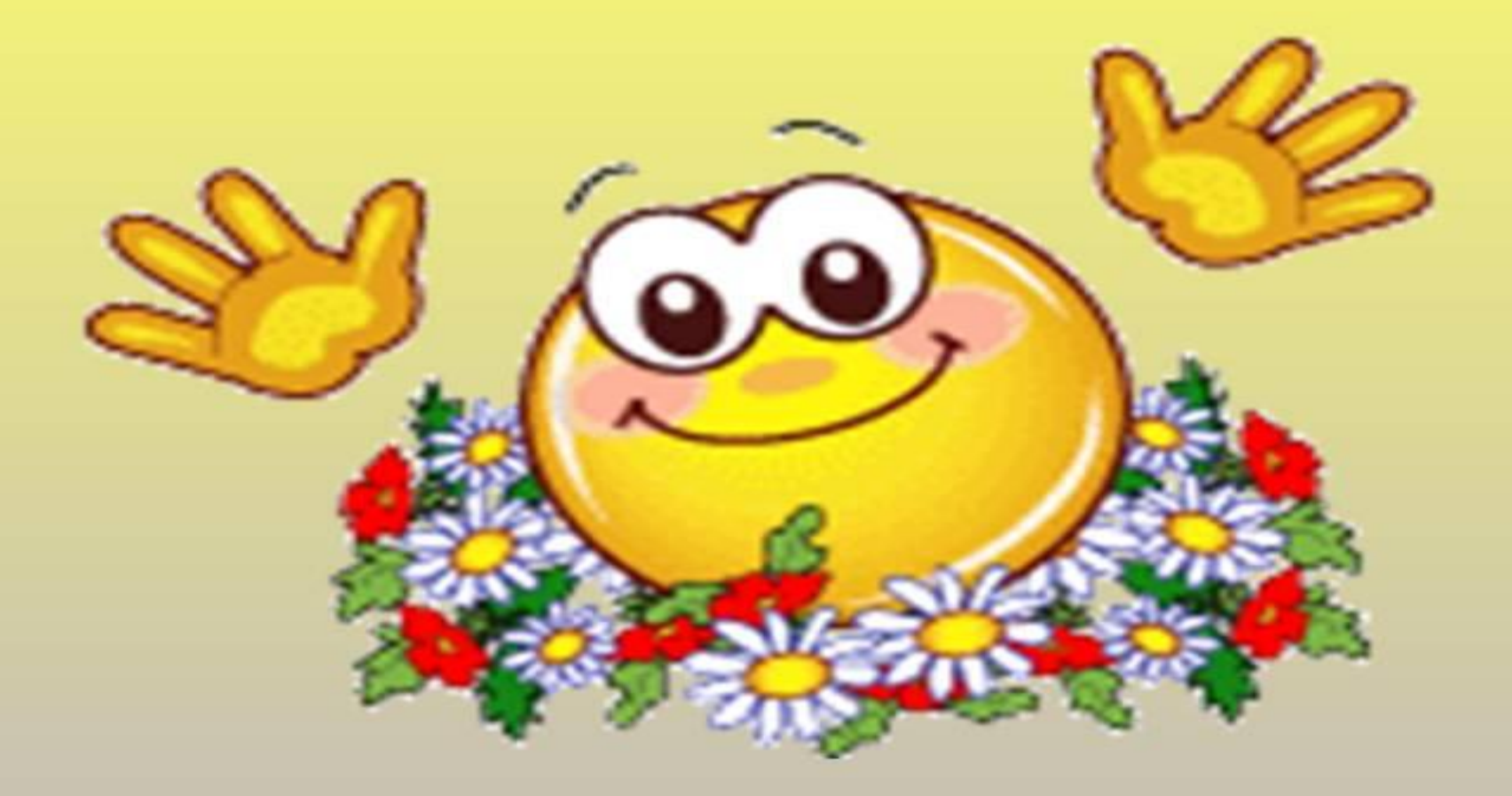